<< Dreamweaver CS3

- << Dreamweaver CS3
	-

, tushu007.com

- 13 ISBN 9787302182245
- 10 ISBN 7302182248

出版时间:2008-9

页数:398

PDF

更多资源请访问:http://www.tushu007.com

## , tushu007.com << Dreamweaver CS3

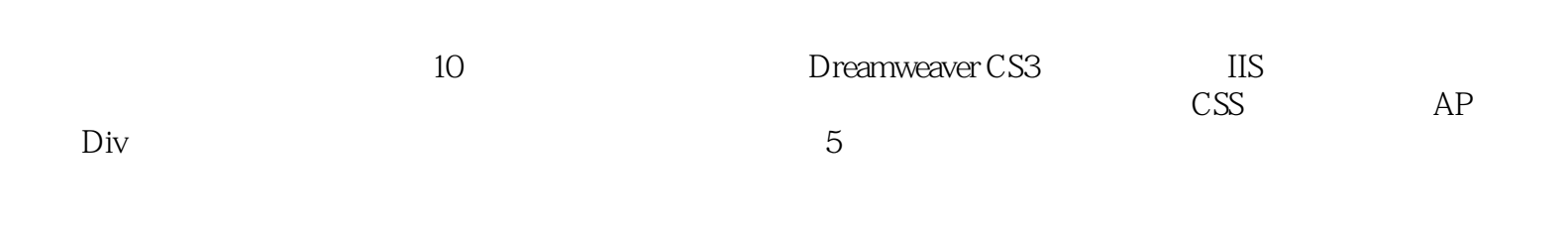

 $,$  tushu007.com

<< Dreamweaver CS3

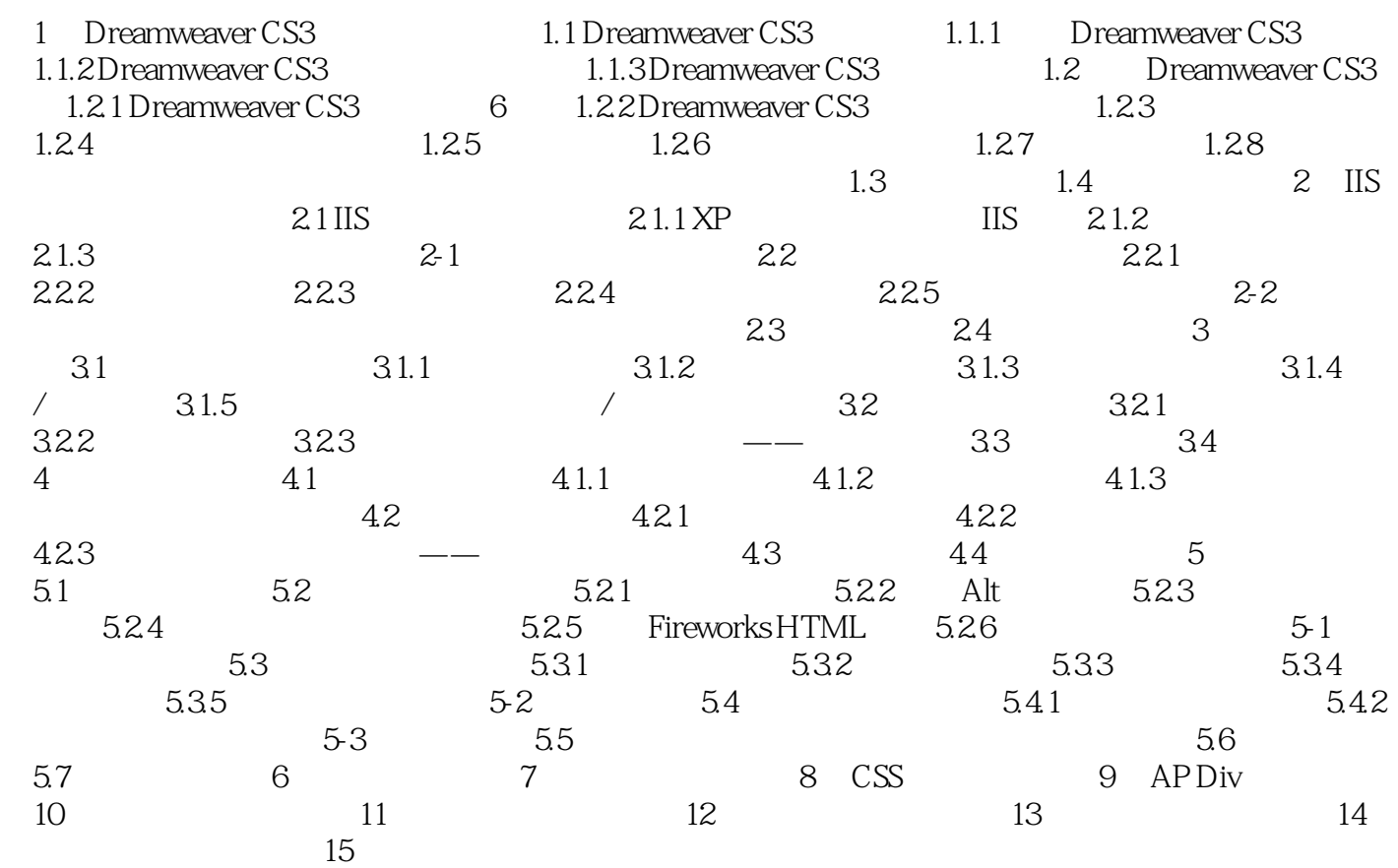

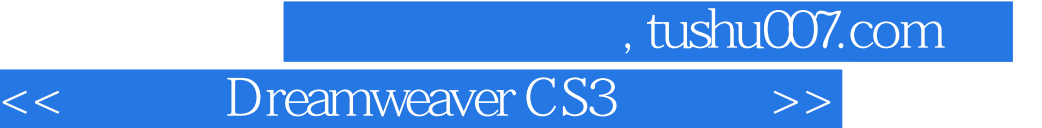

1 Dreamweaver CS3 Adobe Dreamweaver CS3 Adobe <sup>"</sup>

Flash CS3 Fireworks CS3  $\ldots$  "

 $m$ 

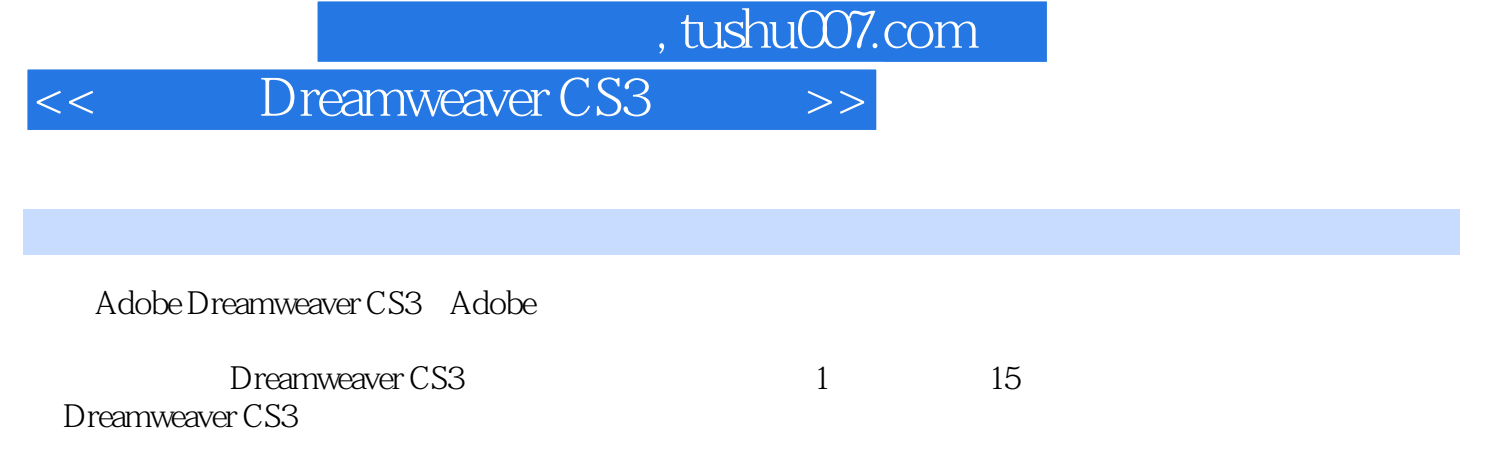

 $200$ 

本站所提供下载的PDF图书仅提供预览和简介,请支持正版图书。

更多资源请访问:http://www.tushu007.com